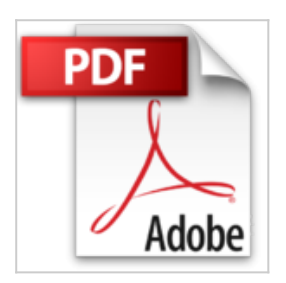

## **Android Tablets optimal nutzen - aktuell zu Android 6 und Vorgängerversionen**

Wolfram Gieseke

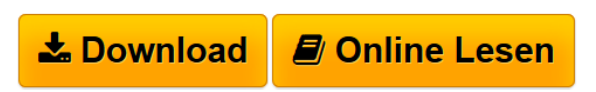

**Android Tablets optimal nutzen - aktuell zu Android 6 und Vorgängerversionen** Wolfram Gieseke

**L** [Download](http://bookspode.club/de/read.php?id=3959820518&src=fbs) [Android Tablets optimal nutzen - aktuell zu Android 6 u](http://bookspode.club/de/read.php?id=3959820518&src=fbs) [...pdf](http://bookspode.club/de/read.php?id=3959820518&src=fbs)

**[Online Lesen](http://bookspode.club/de/read.php?id=3959820518&src=fbs)** [Android Tablets optimal nutzen - aktuell zu Android 6](http://bookspode.club/de/read.php?id=3959820518&src=fbs) [...pdf](http://bookspode.club/de/read.php?id=3959820518&src=fbs)

## **Android Tablets optimal nutzen - aktuell zu Android 6 und Vorgängerversionen**

Wolfram Gieseke

**Android Tablets optimal nutzen - aktuell zu Android 6 und Vorgängerversionen** Wolfram Gieseke

## **Downloaden und kostenlos lesen Android Tablets optimal nutzen - aktuell zu Android 6 und Vorgängerversionen Wolfram Gieseke**

256 Seiten

Kurzbeschreibung

Android-Tablets optimal nutzen

Android, das auf mobilen Endgeräten am häufigsten genutzte Betriebssystem, ist mit Android 6 Marshmallow wieder im Funktionsumfang erweitert worden. Dieser kompakte Ratgeber macht Sie dank anschaulicher Schrittanleitungen mit allen grundlegenden Optionen Ihres Android-Tablets sowie den Neuerungen und Verbesserungen, die Android 6 mitbringt, vertraut und gibt Ihnen viele praktische Tipps. Sie richten Ihr Tablet nach Ihren individuellen Bedürfnissen ein, erweitern das System mit den besten Apps, schützen Ihre Daten, bauen das Tablet zur Medienzentrale aus und nutzen es für Ihre Online-Aktivitäten. So haben Sie Ihr Android-Tablet ohne große Einarbeitung schnell im Griff und machen es zum festen Bestandteil Ihres Alltags.

Aus dem Inhalt:

- Tablet nach Maß individuell einrichten und optimieren
- WLAN und Co. überall und jederzeit online gehen
- Softwaresupermarkt die besten Apps aus dem Play Store
- Perfektes Surfbrett mit dem Tablet durchs Netz browsen
- Finden statt suchen alle Informationen schnell zur Hand
- Das Tablet als perfekte Medienzentrale
- E-Mail, Kalender, Adressen das Tablet als persönlicher Assistent
- Cloud-Sync Daten online sicher mit PC & Co. abgleichen
- Kamera läuft die besten Tipps für Bilder und Videos
- Strom sparen Energieverbrauch minimieren, Akkulaufzeit maximieren
- Sicherheit Tablet und Daten schützen

Download and Read Online Android Tablets optimal nutzen - aktuell zu Android 6 und Vorgängerversionen Wolfram Gieseke #OE3V9FIUK2S

Lesen Sie Android Tablets optimal nutzen - aktuell zu Android 6 und Vorgängerversionen von Wolfram Gieseke für online ebookAndroid Tablets optimal nutzen - aktuell zu Android 6 und Vorgängerversionen von Wolfram Gieseke Kostenlose PDF d0wnl0ad, Hörbücher, Bücher zu lesen, gute Bücher zu lesen, billige Bücher, gute Bücher, Online-Bücher, Bücher online, Buchbesprechungen epub, Bücher lesen online, Bücher online zu lesen, Online-Bibliothek, greatbooks zu lesen, PDF Beste Bücher zu lesen, Top-Bücher zu lesen Android Tablets optimal nutzen - aktuell zu Android 6 und Vorgängerversionen von Wolfram Gieseke Bücher online zu lesen.Online Android Tablets optimal nutzen - aktuell zu Android 6 und Vorgängerversionen von Wolfram Gieseke ebook PDF herunterladenAndroid Tablets optimal nutzen aktuell zu Android 6 und Vorgängerversionen von Wolfram Gieseke DocAndroid Tablets optimal nutzen aktuell zu Android 6 und Vorgängerversionen von Wolfram Gieseke MobipocketAndroid Tablets optimal nutzen - aktuell zu Android 6 und Vorgängerversionen von Wolfram Gieseke EPub